## **D2x V10 Beta53 Alt Vwii Zip quedjill**

Double click on the d2x-v10-beta53-alt-vWii.3dsx file and follow the instructions (it should ask for permission to install the homebrew app). Once complete the d2x-v10-beta53-alt-vWii.3dsx file should have been copied to the sd card or usb device. When you begin the game, go to the main menu and choose the Controller menu option. Once there, press the Action Button 3 times. Then hold Down on the Wiimote. You should see the homebrew channel appear on your wiimote. Navigate to the directory of your sd card or usb device and find the d2x-v10-beta53-alt-vWii.3dsx file (this is the emulator file that allows you to run the homebrew channel). Extract this file and the homebrew channel should be installed! Pentium III emulator, with OpenGL support, since the Wii's video card is integrated with the sound card (a real shame). Wiiware apps run wonderfully under it. It can be found at Heres the emulator: Miyo-Wii is written from scratch for the Wii, and it emulates the DS processor and the Wii processor. It works with Wiiware games and homebrew and is a lot faster than dsnes9x. How can you tell? For Wiiware games, all you have to do is install d2x-v10-beta53-alt-vWii.3dsx and go to the sd or usb device to run them. The homebrew channel is now installed on the Wii and it should automatically be loaded. To run homebrew, select the homebrew channel from the main menu. To run the homebrew channel from a USB device, select the homebrew channel, then go to the configuration menu. Once there, set it to USB HBC. To load homebrew channel, hold down the power button and then press on the Home button and it should say 'unplug and plug in the USB'. It should then load the HBC. The same goes for the sd card if you are not using a USB cable. I have used this emulator for a long time and if I could recommend it, I would

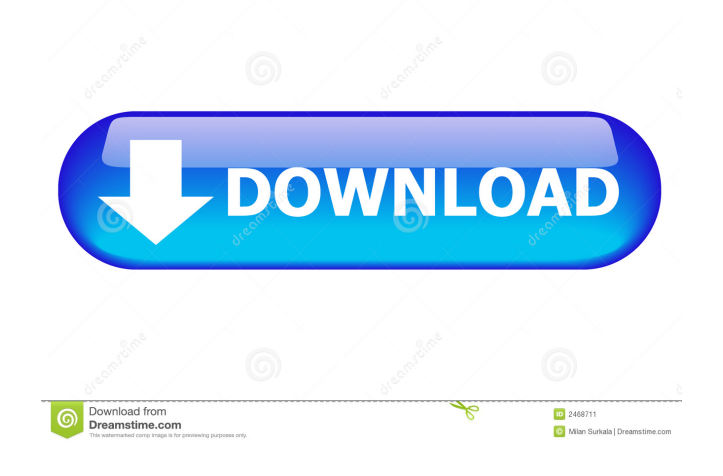

February 2, 2013 - 2. cios 236 mod v6 Vwii Special Edition installer - also on wiiuhax, 3. d2x v10 beta 53 alt vwii - comes from this site as rar, raw - unpack to the game folder. It is unpacked - in the bin folder there are 7 files and 2 folders, bin\_b is a game for wii, bin\_p is a patch, and bin\_h contains some files. There are 2 files in the bin\_p folder: xc.mod (xs what it is) and xc\_s.mod (xs what it is), it is not installed from the first game, it does not start from the second one. From the second folder I launch - it starts, but there are other folders in it that also start - they are also empty. Unpacking the game - it doesn't have a bin/ folder, it only has 2 files: xc.mod and xc\_s.mod. fffad4f19a

> [primavera p6 with product key rar](https://docs.google.com/viewerng/viewer?url=ex0-sys.app/upload/files/2022/05/tUkxoFAsx7xQT633dnfP_13_026114b574bbc0ae9c28cd493369bd3c_file.pdf) [Mini-KMS Activator 1.2 Office 2010 13](https://docs.google.com/viewerng/viewer?url=www.spanko.net/upload/files/2022/05/ifCPW5AFK1RTPOCDGEJE_13_4babe73b8f3c65748a13152f8c5eb835_file.pdf) [Adobe Indesign Cs6 Keygen And Crack File Mac](http://reddenegocios.garantizamifuturo.com/upload/files/2022/05/ppJ75r5OeMgQizETGyCT_13_ca7c824961ef8e47d2f84d6106f41e76_file.pdf) [Zabardast subtitles free download](https://www.realteqs.com/teqsplus/upload/files/2022/05/8KSp62cZaKAREYypNXpI_13_8bd4bcf9c0e7ce423ed44b3d7d9fbbc1_file.pdf) [Najemnicy - Armed Forces Corp. \[2009\] \[FPS - City Interactive\] \[ version download](https://gaming-walker.com/upload/files/2022/05/EleZxYiPxuSh4DvwCtJE_13_026114b574bbc0ae9c28cd493369bd3c_file.pdf)